# Productivity tips & tricks for a developer

Sebastian Witowski

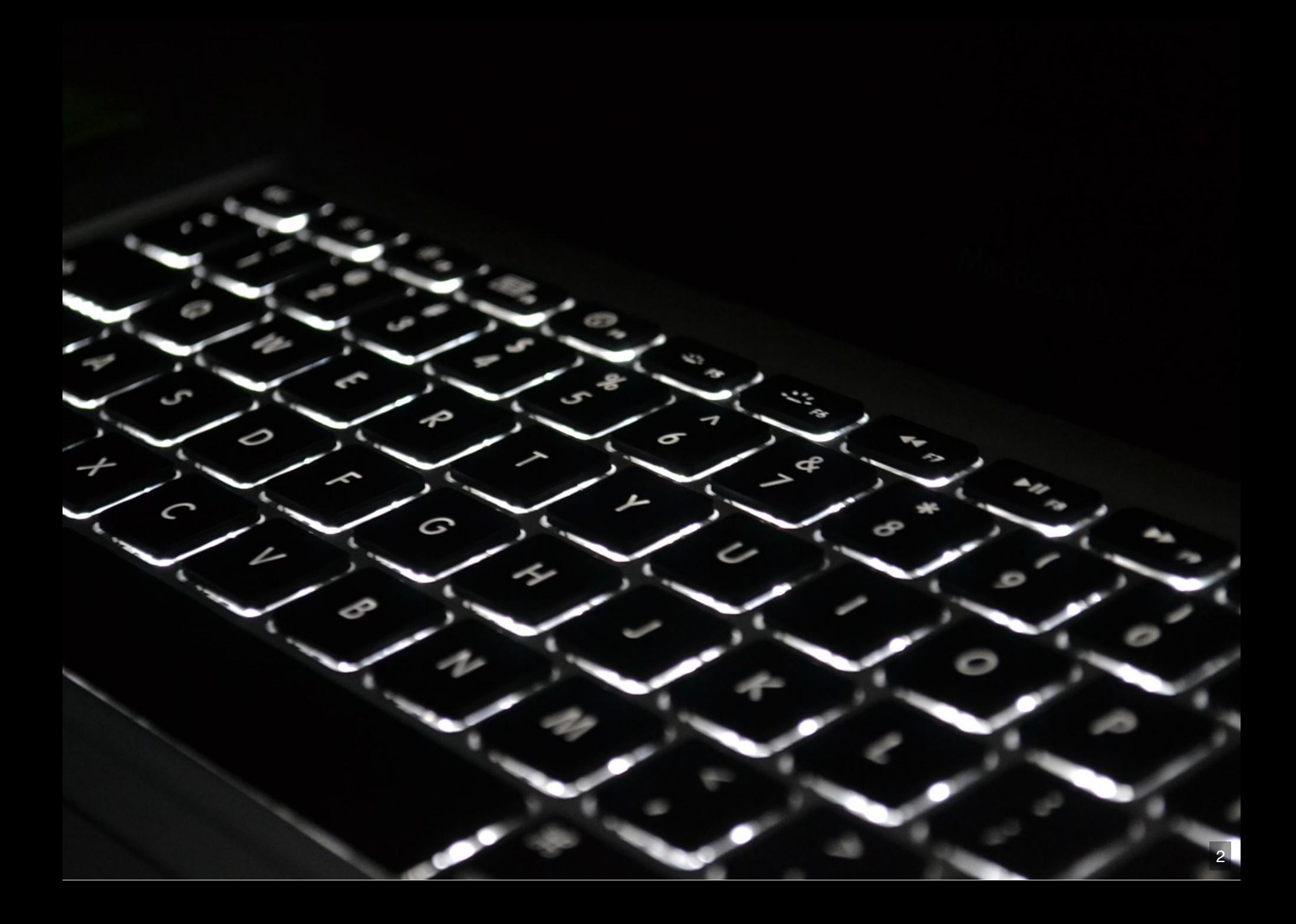

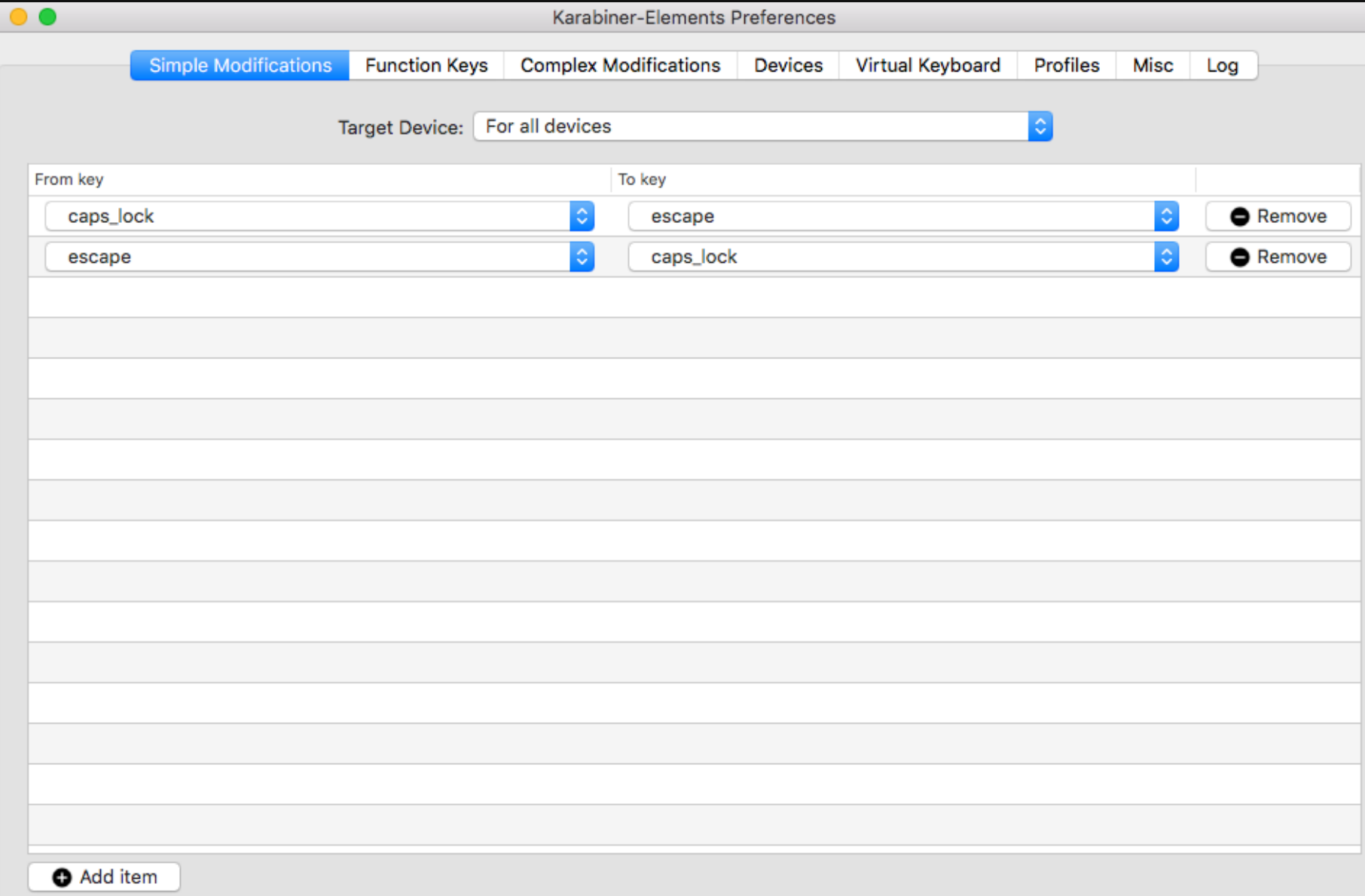

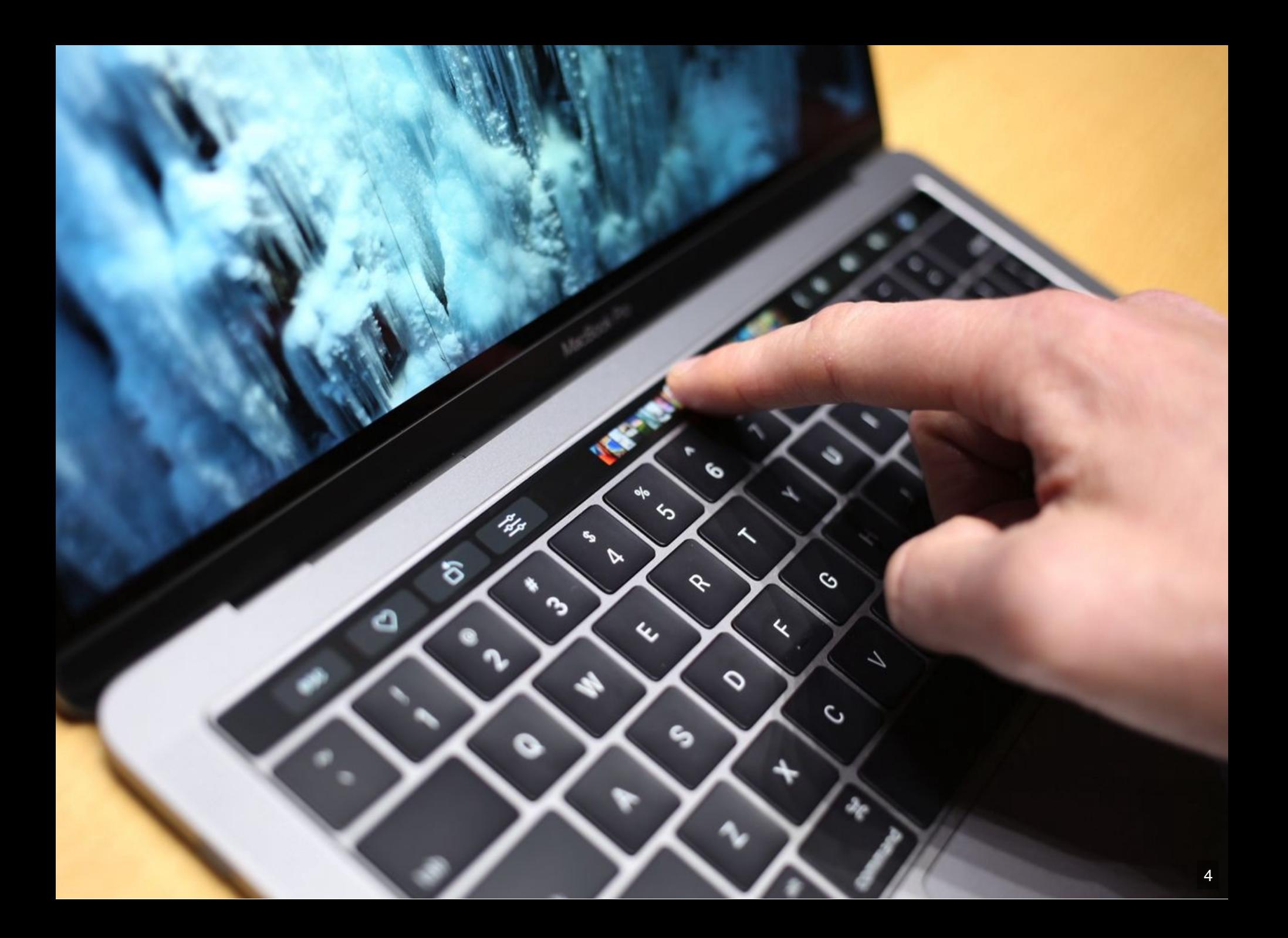

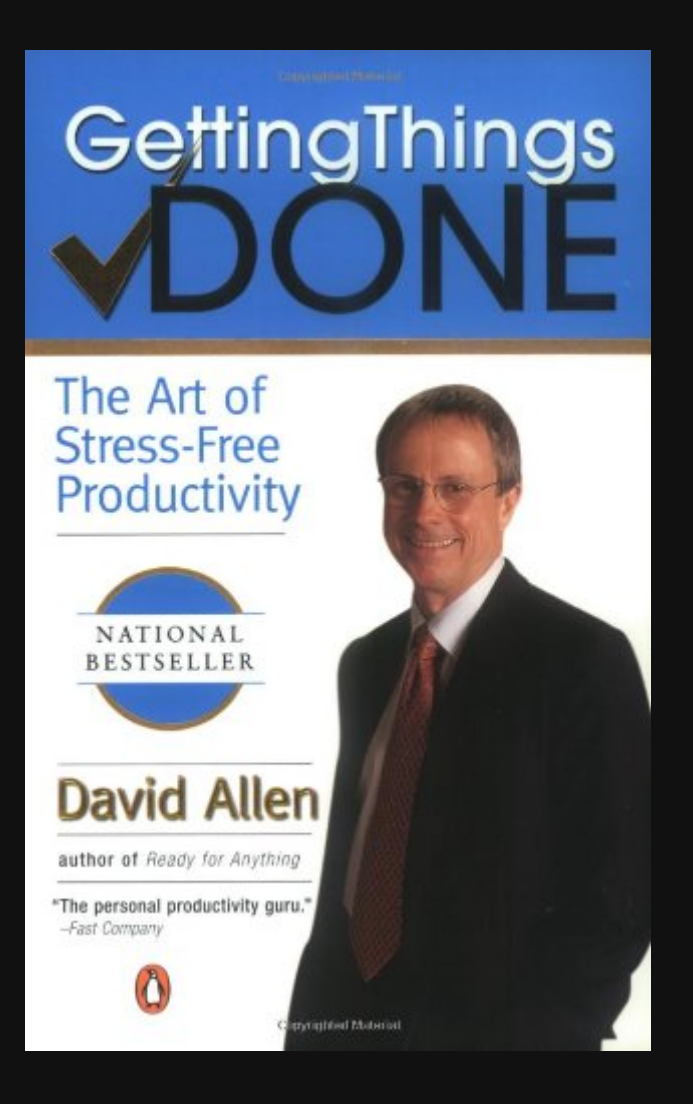

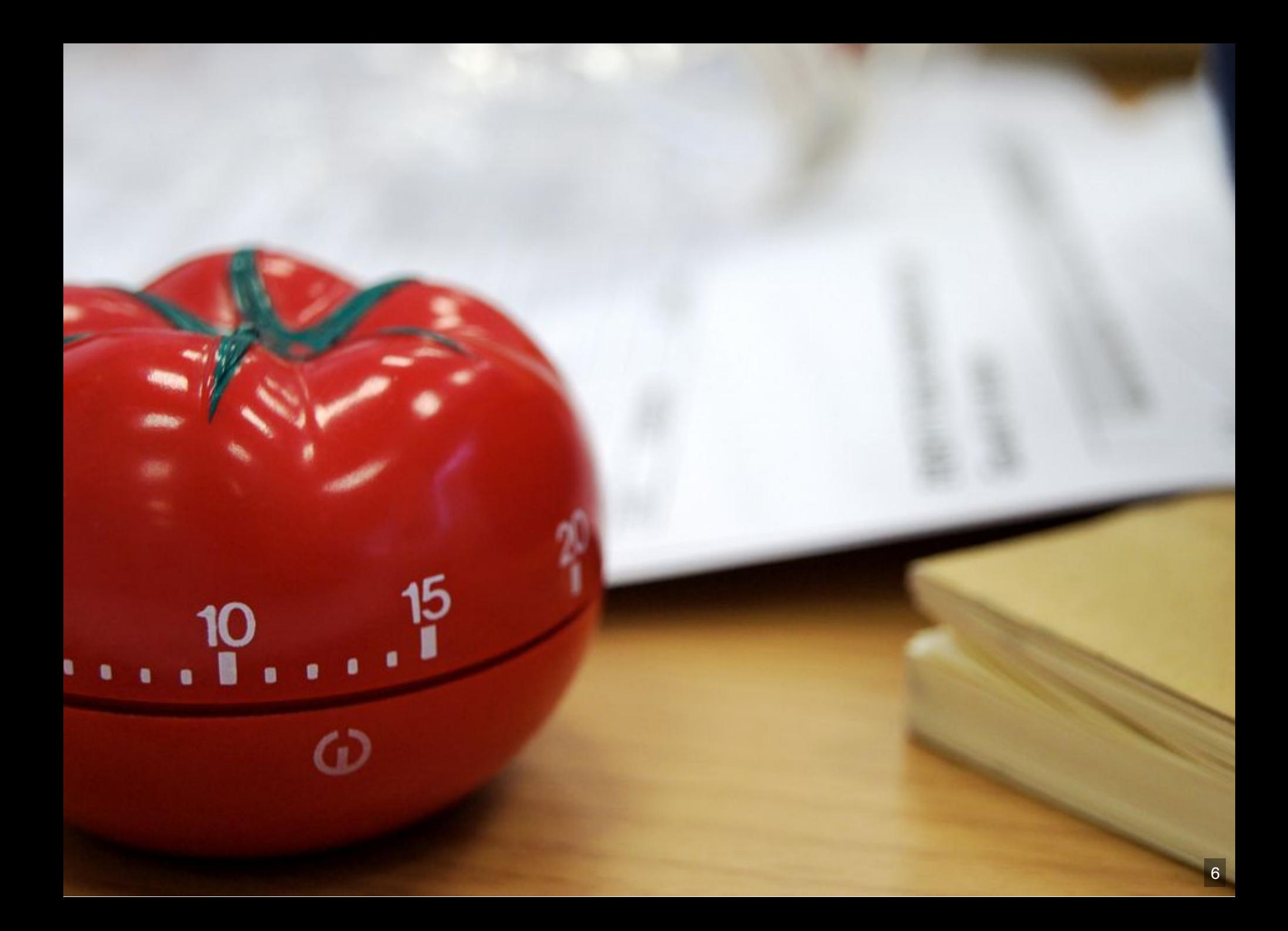

### The 15 Best Vim Plugins

One of the things that makes vim great is that it can be extended through plugins. There are plugins for more than you would expect. I have gathered together the 15 best plugins. I've included these plugins as part of my ultimate VIM configuration which has been featured on many sites and is hosted on github. I've also begun a series of posts on some of these plugins including snipmate and NerdCommenter.

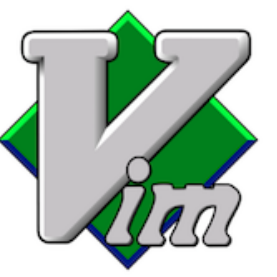

#### General

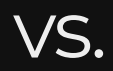

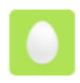

Vim Tip of the day @fake-account-for-ITLT-presentation

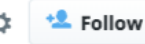

Vim tip of the day: Pressing \* will highlight all the occurences of the word under the cursor.

 $+9$  $\leftarrow$ 七、 ÷  $000$ 2:48 PM - 6 May 2018

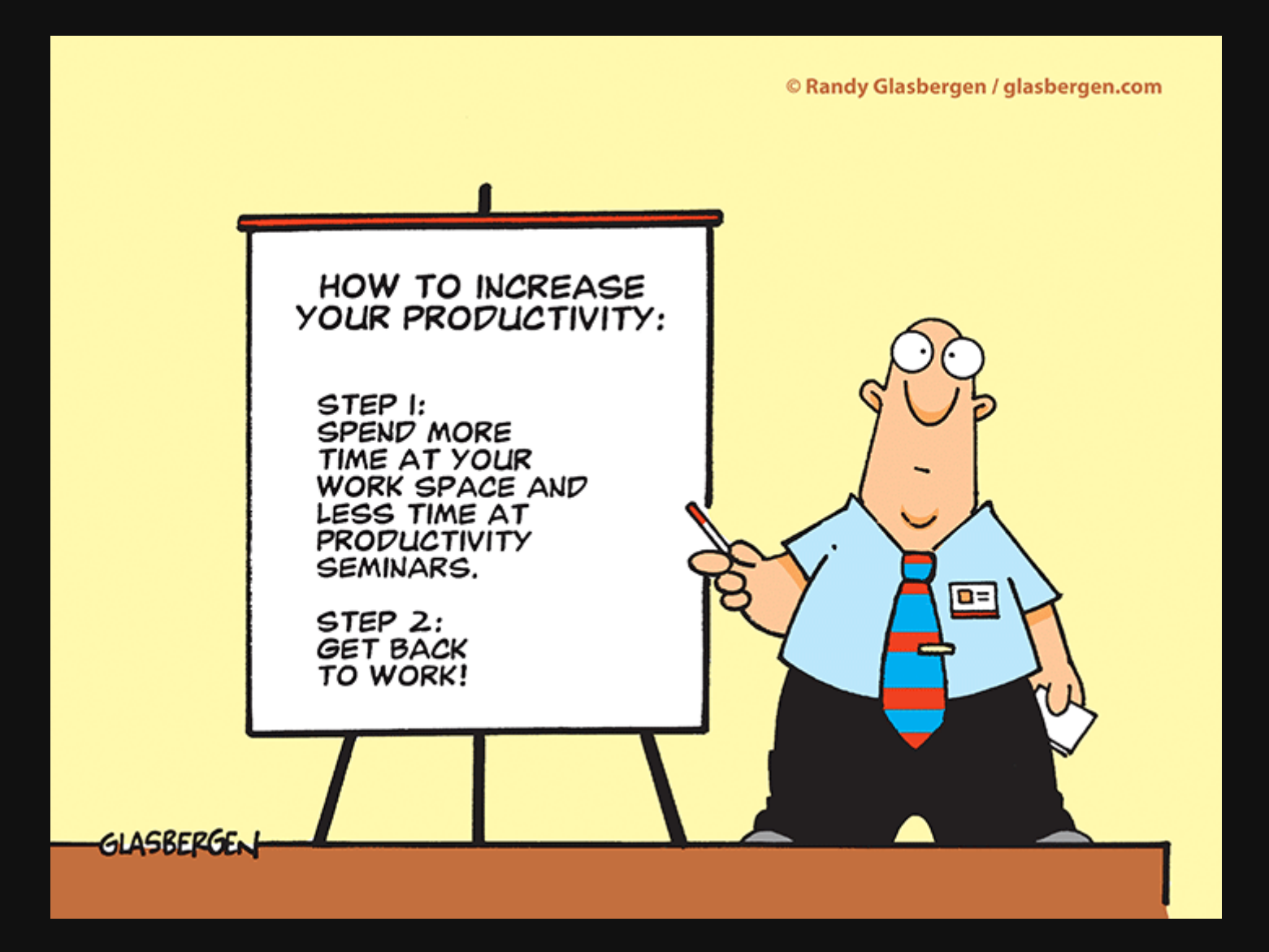

## dotfiles

#### .bashrc, .vimrc, .gitconfig

```
alias ..="cd .."
alias ...="cd ../.."
alias ....="cd ../../.."
alias ll='ls -al'
alias g="git"
alias ga="git add"
alias gb="git branch"
alias gci="git commit"
alias prod1='ssh cds-wn-01'
alias prod2='ssh cds-wn-02'
alias chown='chown --preserve-root'
```
## dotfiles

#### .bashrc, .vimrc, .gitconfig

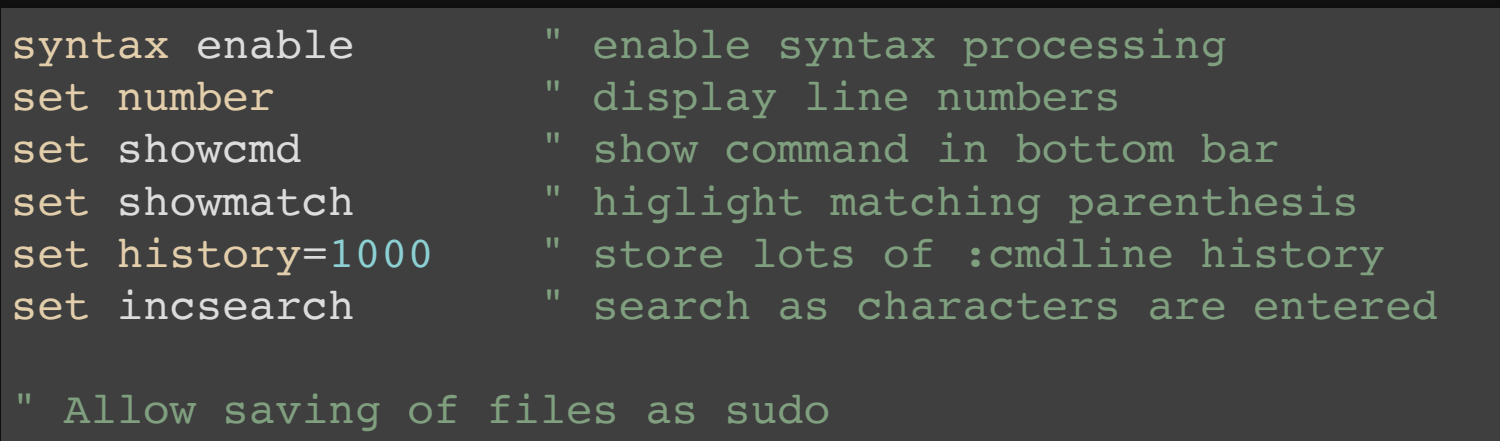

command W w !sudo tee % > /dev/null

" Pressing s will toggle and untoggle spell checking map s :setlocal spell!

#### [source](https://github.com/switowski/dotfiles/blob/master/.vimrc.symlink)

#### dotfiles

#### .bashrc, .vimrc, .gitconfig

```
[alias]
    ci = commit\overline{\text{co}} = \overline{\text{checkout}}d = diff1 = \log# Squash last N commits together
    squash = "!f(){ git reset --soft HEAD~${1} && git commit --ed
    # Checkout a PR (usage: git copr 1234)
    copr = "!f() { qit fetch -fu \S{2:-origin} refs/pull/$1/head:p
    # Merge GitHub pull request on top of the `master` branch
```
## vim

" Map leader key to space let mapleader = "\"

## IPython

#### Execute some code each time you start IPython

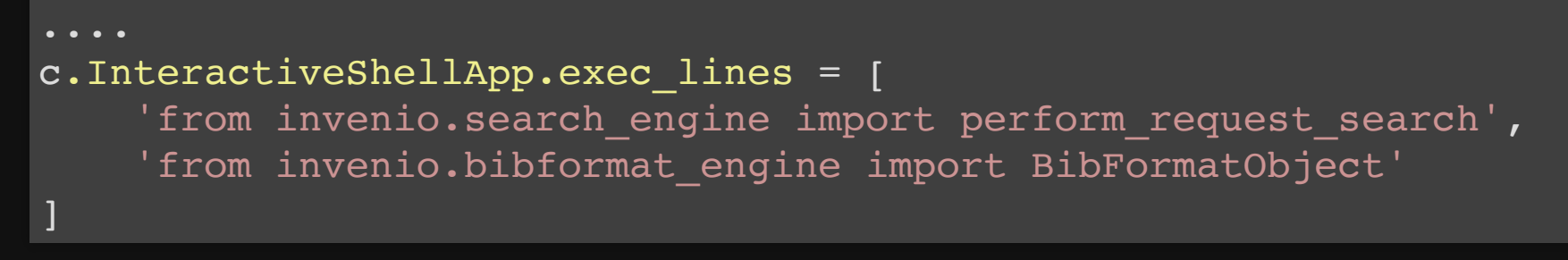

IPython#config-file

#### Text expanders

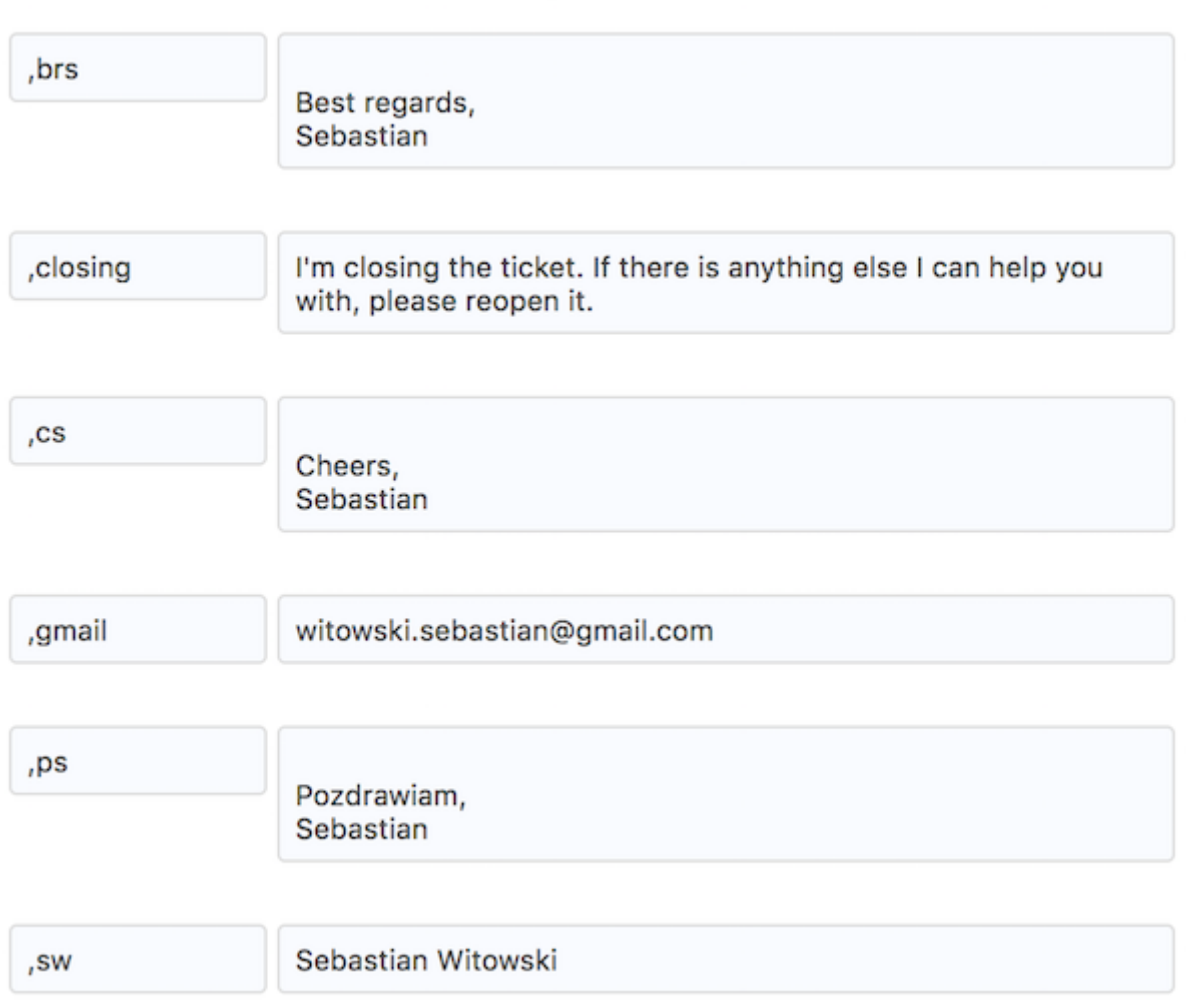

## What are your tricks?

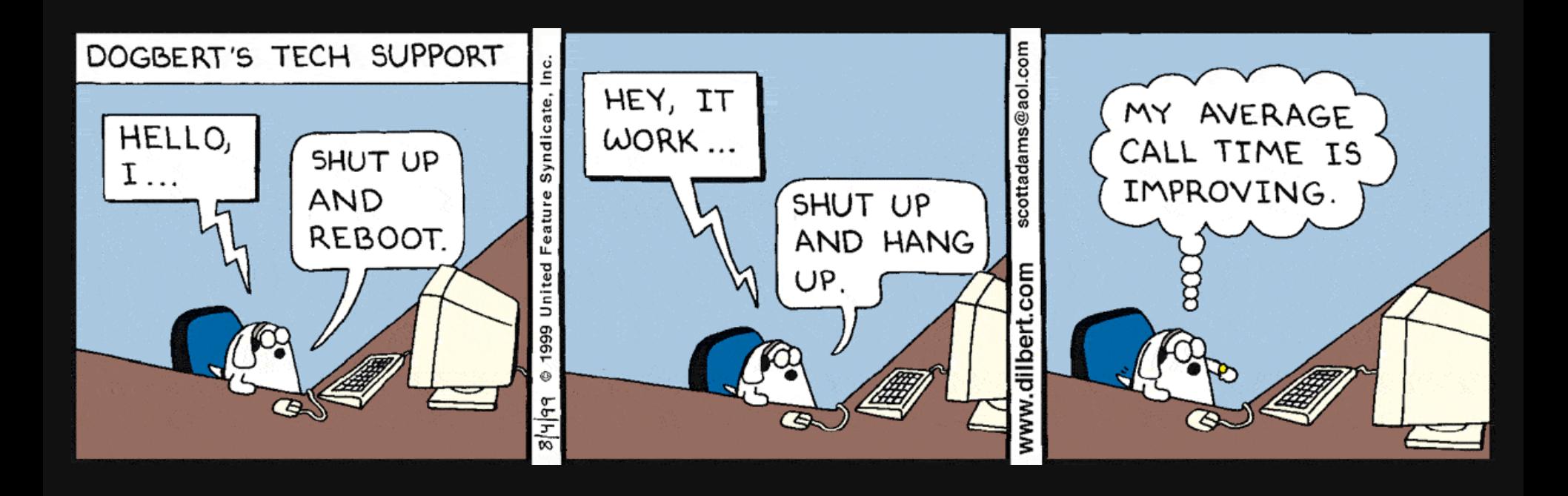